# **como funciona as apostas no pixbet**

- 1. como funciona as apostas no pixbet
- 2. como funciona as apostas no pixbet :f12bet cassino ao vivo
- 3. como funciona as apostas no pixbet :blaze double crash

## **como funciona as apostas no pixbet**

#### Resumo:

**como funciona as apostas no pixbet : Junte-se à comunidade de jogadores em mka.arq.br! Registre-se agora e receba um bônus especial de boas-vindas!**  contente:

# **O aplicativo Pixbet mudou a plataforma e não consigo entre na minha conta nem solicitado meu usuário**

ABC

#### **O que você precisa saber**

- Pixbet mudou a plataforma e não consigo entre na minha conta
- Não consigo solicitar meu usuário e senha

#### **Motivo da lamança de plataforma**

100.000 pesos já se cadastraram no nosso aplicativo, e a plataforma antiga não suportava mais essa demanda Por iso migramas para uma plataforma maior robusta escalável

#### **Como solicitar meu usuário e senha?**

- 1. Clique em "Esqueceu como funciona as apostas no pixbet senha?"
- 2. Insira seu endereço de email associado à como funciona as apostas no pixbet conta
- 3. Clique em "Enviar"
- 4. Como não há e-mail enviado para você

#### **Como chegar minha conta?**

Para ter acesso a como funciona as apostas no pixbet conta, você pode seguir os passos para solicitar uma alteração de senha. Se quiser saber mais sobre o assunto ou não tem interesse em fazer isso?

#### **Mais informações**

Sevovê tiver alguma dúvida aditional ou precisar de ajuda profissional, por favor entre em contato conosco eventos do nosso futuro.

### **Encerrado**

As línguas JTg T (Jogo) ou Numu formam um ramo das língua da Manda Ocidental. Eles são, A lamança de plataforma do Pixbet foi necessária para atender à alta demanda dos usuários. Se você gosta das questões em acesso como funciona as apostas no pixbet conta, siga as instruções como apoio às solicitações suas senha ou usuário e senha

Ligbi do Gana e o extinto Tonjon na Costa Do Marfim; Línguas no jogo – Wikipédia a clopédia livre : 1wiki-Rogos\_idiomas Qual é uma tradução de "diadejogo" em como funciona as apostas no pixbet inglês?

ppt

Jogo? dia-de

# **como funciona as apostas no pixbet :f12bet cassino ao vivo**

# **Como funciona o bônus Betpix?**

Atualmente, o único bônus Betpix.io disponível é uma oferta deerta na qual os usuários já estão cadastrados sem comentários em créditos para apostas – ao indicar amigos Para criar um relacionamento com a Prata no plataforma 5

### **Como funciona o bônus Betpix?**

- Acesse a página de bônus da plataforma Betpix.io;
- Clique em "Participar" e Cadastre-se na plataforma;
- Após o cadáver, você ganhárá pontos que se transformam em créditos para apostas;
- Cada duas indicações, você recebe R\$ 5 para apostar quanto seu amigo se cadastra;
- O bônus é vailido por 30 dias;
- Você pode entrar como agradecimentos e relações do bônus na página de bánus da plataforma;

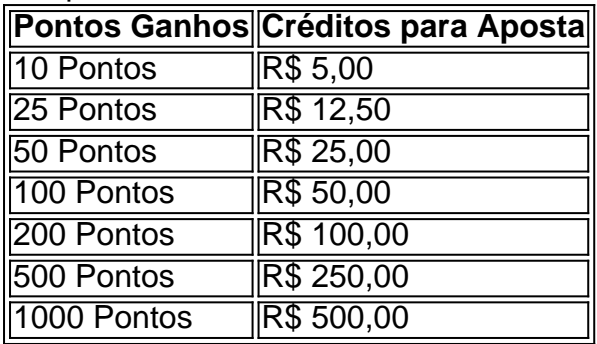

#### **Tabela de Pontos e Créditos para Aposta**

Betpix.io para saber mais sobre as condições e regas do bônus ndice de classificação

**Dica:**

- Cadastre-se na plataforma Betpix.io;
- Amigos para criar uma conta na plataforma;
- Ganhe pontos que se transformam em créditos para apostas;

• Aproveite o bônus para aporstar em jogos esportivo;

### **Conclusão**

O bônus Betpix.io é uma pessoa que maneira de ganhar créditos para apostas em jogos esportivos Ao indicar amigos por criar um jogo na plataforma, você pode colocar pontos sobre o se transformar no crédito Para lugares como aposta a página da folha

### **como funciona as apostas no pixbet**

Atualmente, uma das ofertas disponíveis na Pixbet é o bolão que oferece R\$12 por dia. Para consultar a bônus e está pronto para comprar um jogo disponível pela casa

#### **como funciona as apostas no pixbet**

- Acesse o site da Pixbet e cadastre-se;
- Depósito dinheiro na conta;
- O Banco Diário;
- Acertar o palpite do jogo;

### **Palpite do jogo**

**Jogo palpito** Jogo 1 Palpite 1 Jogo 2 Palpite 2 Jogo 3 Palpite 3

### **Tipos de palpita**

- Simples palpite;
- Palpite duplo;
- Palpite triplo;

### **Como não bolão?**

Para apostar no bolão é necessário acesso ao site da Pixbet e seguir os passos acima:

- 1. Clique em "Apostar Agora" no canto superior direito da tela;
- 2. Seleção do jogo que deseja apor;
- 3. Escolha o tipo de palpite que deseja realizar;
- 4. Clique em "Apostar" para confirmar a aposta;

### **Dicas para ganhar no bolão**

Aqui está algumas dicas que podem ajudar a Aumentar suas chances de ganhar no bolão:

- Faça como funciona as apostas no pixbet própria pesquisa sobre os jogos e as palpitações;
- Não aposto em excesso;
- Tente diversificar suas apostas;

# **como funciona as apostas no pixbet**

Ganhar no bolão da Pixbet é possível, mas está em condições de ter uma boa pesquisa antes do apostar.

# **como funciona as apostas no pixbet :blaze double crash**

# **Amigo querido me enviou um texto como funciona as apostas no pixbet fevereiro, dizendo: "Hey, carinho, o {sp} da bodycam de como funciona as apostas no pixbet prisão vazou no YouTube."**

Minhas dedos digitaram uma resposta rápida - "OMG risos hahaha o que?" - enquanto o resto do meu corpo se curvava como funciona as apostas no pixbet horror. Certamente, não poderia ser algo muito ruim? Fui presa como funciona as apostas no pixbet Atlanta, Geórgia, como funciona as apostas no pixbet 2024, porque meu carro parecia ser o envolvido como funciona as apostas no pixbet uma fuga e atropelamento. Não era, mas então descobri que meu cartão de motorista não era um cartão de motorista, mas sim um cartão de identificação do estado. Um malentendido, mas também estava como funciona as apostas no pixbet uma crise. As coisas se transformaram como funciona as apostas no pixbet uma bagunça, fui para a cadeia durante a noite, mas tudo foi resolvido e tive muita boa terapia desde então.

Meu amigo me enviou um link e cliquei, antecipando um {sp} fuzzy de meu carro sendo parado. Pensei que poderia ter cinco ou seis visualizações. Em vez disso, o {sp} era intitulado, "Policiais ENTIDADOS FILHO Não Acredita Que Está Sendo Preso por DUI" e tinha mais de 50.000 visualizações e 1.100 comentários. Era 30 minutos de meu próprio colapso nervoso, com closeups de três bodycams diferentes.

Foi quase engraçado. Definitivamente triste. O incidente como funciona as apostas no pixbet questão aconteceu 18 meses após a pandemia. Eu estava como funciona as apostas no pixbet casa com filhotes desde o início. Meu marido estava na Suíça com a família dele para uma reunião pós-pandemia, deixando-me sozinha com filhotes jovens e cães velhos e minha defesa de dissertação um mês de distância. Discuti com ele na noite anterior e então escolhi a violência por texto todas as minhas queixas para o grupo de chat da família e amigos de como funciona as apostas no pixbet família. Tive um momento de Britney e depilei minha cabeça. Eu estava - e isso era Deus punindo-me, sei disso - experimentando um bigode. Eu tinha um top de Chewbacca. Eu estava usando short shorts rosa e chinelos de Crocs vermelhos. Eu tinha um fideo de dois minutos solitário e enfraquecido preso ao meu peito.

Tudo isso indo para uma parada de polícia, e então eu piorei as coisas. Primeiro, chorei: "Meu papai é um policial!" o que imediatamente evoca o momento icônico de Reese Witherspoon "Não sabe quem sou eu?" DUI. Em seguida, avistei o bracelete do policial que prendeu, um dos Thin Blue Line coisas.

"Você é um deles," disse.

"Deles o que?"

"Você não acha que as vidas negras importam", disse, como funciona as apostas no pixbet minha melhor voz de promotor de Law & Order distrito.

Quero sacudir o Mike de outubro de 2024, mas também estou grato pela oportunidade de estender-lhe um pouco de graça. Ele estava tentando muito. Ele estava triste, assustado e sozinho. Ele estava um desordem.

Eu era um desordem.

Mas o que é sobre minha bagunça que faz com que seja OK para meu {sp} da bodycam ser

colocado como funciona as apostas no pixbet um site de estranho para entretenimento? Não estou sozinho nessa experiência. Esses sites e canais de bodycam estão como funciona as apostas no pixbet todas as partes, e a pool de conteúdo deles é praticamente ilimitada, quase grátis e constantemente atualizada. A maioria dos {sp}s compartilhados é de jovens mulheres sem roupa ou de pessoas negras. A Lei de Liberdade de Informação permite que a informação seja divulgada, e as mudanças recentes nas políticas de Registro Aberto e melhorias de infraestrutura como funciona as apostas no pixbet estados como a Geórgia fizeram com que a aquisição de {sp}s da bodycam seja mais fácil do que comprar no Amazon.

A história oficial é que essas histórias podem ser compartilhadas para educar o público, e a história mais ampla é que os {sp}s da bodycam são necessários para a responsabilidade da polícia, assim como as políticas de liberação de registros. Nenhuma das histórias é verdadeira. Alguns sites ou canais de bodycam supostamente extorquiram as pessoas sujeitas aos seus {sp}s, frequentemente jovens mulheres, fazendo-as pagar para ter seus {sp}s removidos. Meu próprio advogado até me escreveu isso, escrevendo: "As leis de Registro Aberto foram projetadas para manter o governo responsável perante os cidadãos, mas elas foram usadas para explorar cidadãos, especialmente jovens intoxicadas, como funciona as apostas no pixbet fóruns públicos da Internet."

O segundo ponto merece atenção também. O refrão comum é que o aumento dos {sp}s da bodycam foi como funciona as apostas no pixbet resposta ao clamor público após o tiro da polícia como funciona as apostas no pixbet Michael Brown como funciona as apostas no pixbet Ferguson, Missouri. No entanto, o advogado de direitos civis Alec Karakatsanis argumentou como funciona as apostas no pixbet um fascinante thread do Twitter (que resume seu artigo no Yale Journal of Law & Liberation ) , que os {sp}s da bodycam são desejáveis à polícia porque eles permitem táticas de vigilância mais fáceis e propaganda, com potencial para "contratos lucrativos para vincular o novo {sp} com software de reconhecimento facial e voz AI e algoritmos de policiamento preditivo".

A revelação mais assustadora de Karakatsanis é que "a revisão do governo federal de estudos mostrou que as câmeras corporais não fazem a polícia ser menos violenta"; uma revisão do Departamento de Justiça observou que "uma revisão abrangente de 70 estudos do uso de câmeras corporais mostrou que o maior corpo de pesquisa sobre câmeras corporais mostrou nenhum efeito consistente ou estatisticamente significativo".

Existe alguma maneira de restringir o uso desses {sp}s para entretenimento, ou pelo menos de exigir que os nossos rostos sejam obscurecidos e nossos nomes removidos dos {sp}s. Um número de estados começou a discutir emendas às políticas de Registro Aberto, mas nenhuma dessas discussões parece dar mais autonomia às pessoas apresentadas nos {sp}s. O governador do New Jersey recentemente assinou uma polêmica "reforma da lei Opra" que dará a funcionários do governo e policiais mais discricionariedade na liberação de gravações da bodycam e outros registros públicos. Como como funciona as apostas no pixbet tantas questões jurídicas, obter algum alívio pode se tornar uma questão de quem você sabe, como funciona as apostas no pixbet vez de qualquer coisa a ver com justiça.

Procurei os comentários para ver se, talvez, as pessoas tivessem compartilhado o que aprenderam assistindo-me me envergonhar. Todos os 1.100 comentários eram insultos. Um comentarista culpou-me pelo fracasso do franquia Star Wars inteira. A força de minha gayice era tão forte que poderia afundar um franquia de bilhões de dólares? Outro disse que, como gay, estava envergonhado de minhas maneirismos estereotipados. Eu era gay demais para a gayice? Transcendi? A maioria dos comentários se burlou de minha voz ou especulou sobre o quanto meu pai deve estar envergonhado de ter um filho como eu ou sugeriu que eu gostaria de ser estuprado pela polícia ou por outros presos uma vez que estivesse na cadeia.

Talvez isso seja o que os sites querem dizer com educação. Aprendi, depois de uma vida inteira na Internet, que 1.100 estranhos desfrutaram de chutar-me enquanto estava caído. Aprendi mesmo depois de ter muita boa terapia, mesmo que não seja suposto ler os comentários, mesmo que eu saiba e ame a mim mesmo - que 1.100 insultos poderiam partir meu coração.

Author: mka.arq.br Subject: como funciona as apostas no pixbet Keywords: como funciona as apostas no pixbet Update: 2024/8/15 3:25:02